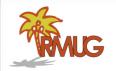

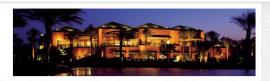

# Don't Click That Link!

# Don't click any email link or Web link before asking these six questions.

Clicking or tapping a link in an email, text or just on a website is always a bit of a gamble.

The link could be the info you want to see, or it could be a malicious virus-filled website.

Here are some important questions to ask first to will give you a good idea if the link is safe.

# 1. WHERE DID THE LINK COME FROM?

As a rule, if a link is unsolicited, you don't want to click on it. Our friends email and FaceBook accounts are being hijacked daily and Hackers are real good at putting fake links into what looks like legitimate corporate emails.

## 2. WHY AM I CLICKING THE LINK?

Is it out of fear that something bad will happen if you don't? Are you responding to greed or anger? These are 'triggers' that hackers use to trick you into clicking.

- An email that you just won a prize?
- Notice your bank account was hacked?
- An intriguing political post?

Are you just being manipulated?

4

#### 3. DOES THE LINK LOOK RIGHT?

Web links follow certain rules. That means you can often tell at a glance if one is on the up-and-up. The biggest tip-off is the domain name. For example, the domain name for Apple Computers is "apple.com."

Don't click on "something else.com/apple" or "apple/somethingelse.com"

#### 4. IS THERE A SECOND OPINION?

# Google is your friend!

Instead of just clicking on a suspect link, copy & paste it into a Google search page and see what others have to say about the website.

If you have virus software, the vendor often will offer a similar checking service.

### 5 WHAT'S ON THE OTHER SIDE?

If you're even a little suspicious of a link, you shouldn't click on it.

Better safe than sorry.

And if it's information you really need, visit the company's website directly.

## 6. AND AFTER YOU CLICK?

Don't let up your guard, look the site over for anything suspicious. And if they start asking for personal information - STOP!

Just close your Safari browser and start over again with a Google search.

Happy Web Surfing!